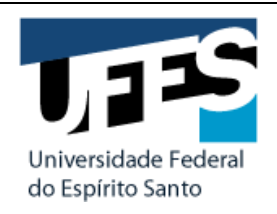

**Centro de Ciência s Jurídica s e Eco nô mica s Programa de Pós -Gradua ção em Administ ra ção** Av. Fe rn and o Ferrari, 514 – Cam pus Universitário CEP. 29075 .910 - ES- Bras i l- Tel efa x (27 ) 4009 .7712 E-Mail: ppg [adm](mailto:ppgadm@gmail.com) @g mail.c om [www.ppg](http://www.ppgadm.ufes.br/) adm.ufes.br

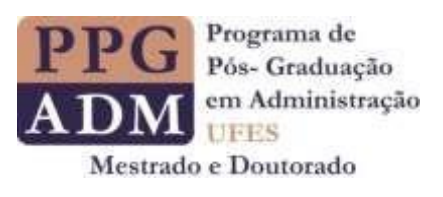

## **EDITAL PROCESSO SELETIVO 2021 (INGRESSO EM 2022-1) DOUTORADO EM ADMINISTRAÇÃO (ALUNO REGULAR)**

## **HOMOLOGAÇÃO DAS INSCRIÇÕES APÓS ANÁLISE DE RECURSOS**

DATA: 02/02/2022 – Quarta-feira.

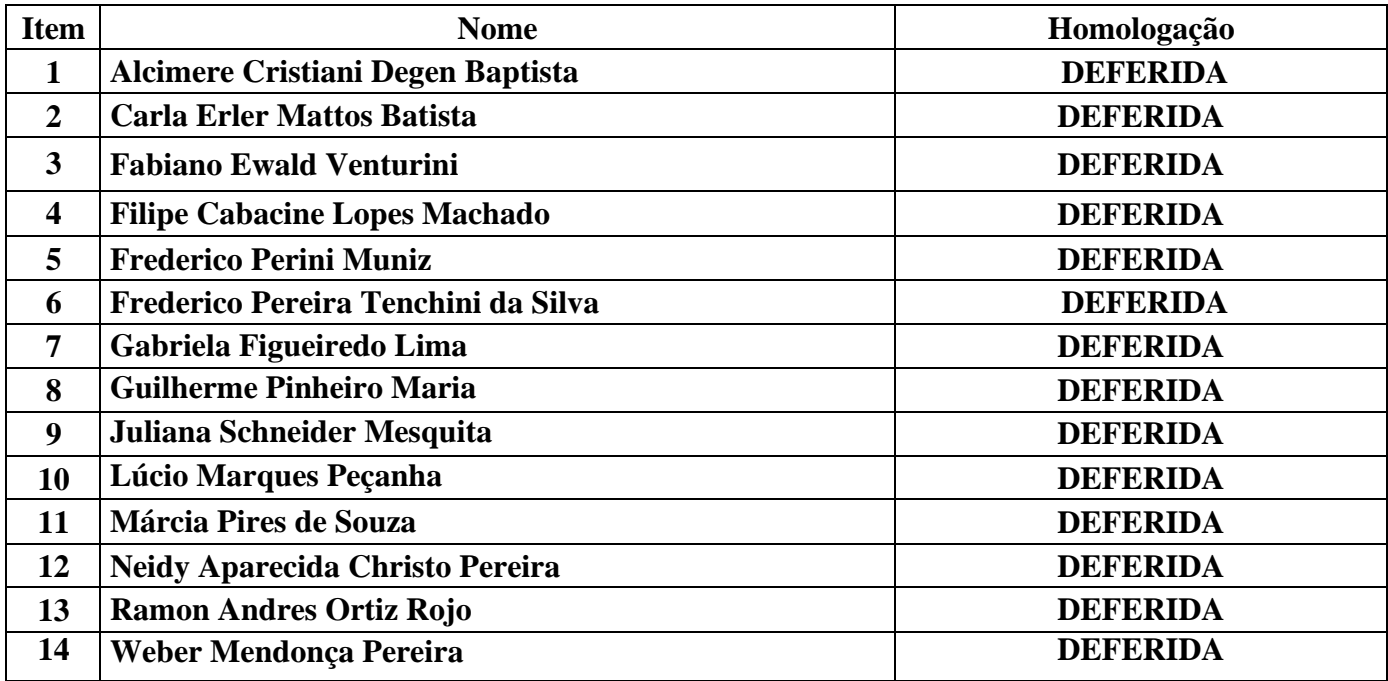

Comissão de Seleção Vitória, ES, 02 de fevereiro de 2022.

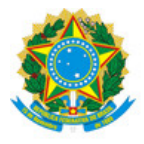

## UNIVERSIDADE FEDERAL DO ESPÍRITO SANTO

## **PROTOCOLO DE ASSINATURA**

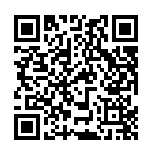

O documento acima foi assinado digitalmente com senha eletrônica através do Protocolo Web, conforme Portaria UFES nº 1.269 de 30/08/2018, por JULIANA CRISTINA TEIXEIRA - MATRÍCULA 1058962 Membro - Colegiado do Programa de Pós-graduação em Administração Em 02/02/2022 às 13:35

Para verificar as assinaturas e visualizar o documento original acesse o link: https://api.lepisma.ufes.br/arquivos-assinados/352182?tipoArquivo=O